Министерство науки и высшего образования Российской Федерации федеральное государственное бюджетное образовательное учреждение высшего образования «Курганский государственный университет» (ФГБОУ ВО «КГУ») Курганская государственная сельскохозяйственная академия имени Т.С. Мальцева - филиал федерального государственного бюджетного образовательного учреждения высшего образования «Курганский государственный университет» (Лесниковский филиал ФГБОУ ВО «КГУ»)

Кафедра «Механизация и электрификация сельского хозяйства»

УТВЕРЖДАЮ:

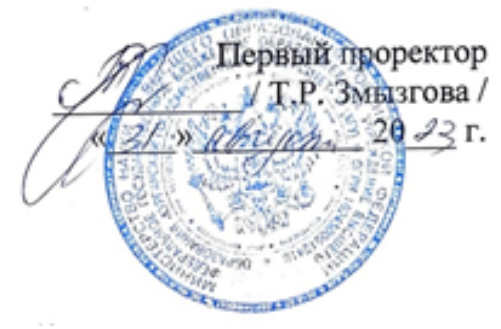

# Рабочая программа учебной дисциплины ИНФОРМАЦИОННЫЕ ТЕХНОЛОГИИ

образовательной программы высшего образования программы бакалавриата 35.03.06 Агроннженерия Направленность: Электрооборудование и электротехнологии Формы обучения: очная, заочная

Рабочая программа дисциплины одобрена на заседании кафедры «Механизация и электрификация сельского хозяйства» «29» августа 2023 года, протокол № 1.

Рабочую программу составил доцент кафедры «Механизации и электрификации сельского хозяйства»

Ar

А.А. Бутюгина

Согласовано:

И.о. заведующего кафедрой «Механизации и электрификации сельского хозяйства»

В.П. Воинков

Начальник учебно-методического отдела Лесниковского филиала ФГБОУ ВО «КГУ

А.У. Есембекова

<sup>-</sup> для очной формы обучения « 30» июня 2023 года;

<sup>-</sup> для заочной формы обучения « 30» июня 2023 года.

# **1. ОБЪЕМ ДИСЦИПЛИНЫ**

Всего: 5 зачетных единицы трудоемкости (180 академических часов)

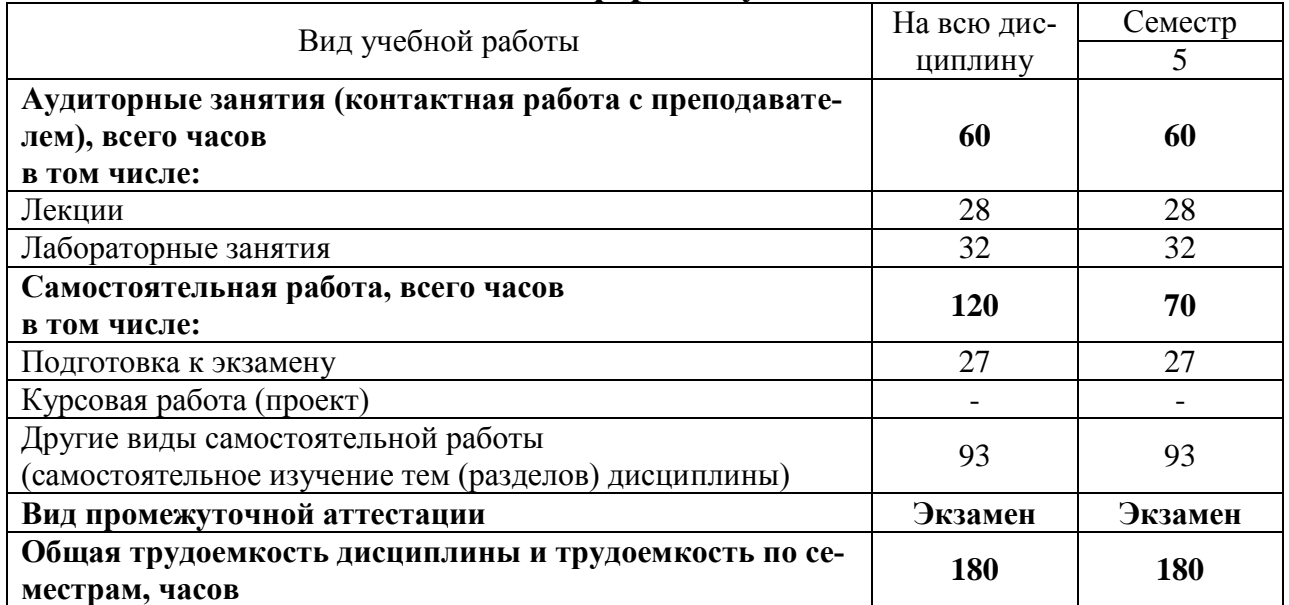

# **Очная форма обучения**

# **Заочная форма обучения**

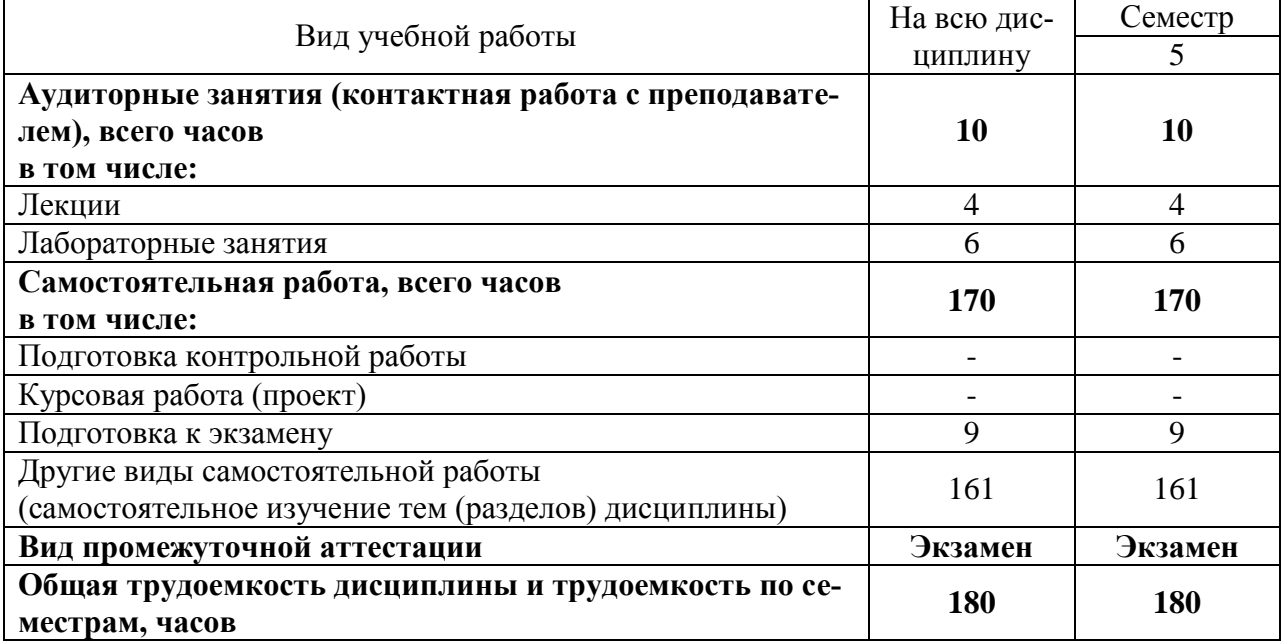

# **2. МЕСТО ДИСЦИПЛИНЫ В СТРУКТУРЕ ОБРАЗОВАТЕЛЬНОЙ ПРОГРАММЫ**

Дисциплина Б1.О.24 «Информационные технологии» относится к обязательной части блока 1.

Изучение дисциплины базируется на результатах обучения, сформированных при изучении следующих дисциплин: математика, информатика.

Результаты обучения по дисциплине необходимы для изучения дисциплин «Основы научных исследований и патентоведение», «Организация и управление производством на предприятиях АПК».

Требования к входным знаниям, умениям, навыкам и компетенциям:

- владение навыками разговорно-бытовой речи;

- понимание устной (монологической и диалогической) речи на бытовые и общекультурные темы;

- владение наиболее употребительной грамматикой и основными грамматическими явлениями, характерными для устной и письменной речи повседневного общения;

- знание базовой лексики, представляющей стиль повседневного и общекультурного общения.

### 3. ПЛАНИРУЕМЫЕ РЕЗУЛЬТАТЫ ОБУЧЕНИЯ

Целью освоения дисциплины «Информационные технологии» является подготовка квалифицированных пользователей персональных ЭВМ, умеющих применять методы и средства компьютерной обработки информации и решать на персональном компьютере свои производственные задачи.

Задача дисциплины: - изучить возможности использования важнейших прикладных программ в профессиональной деятельности менеджеров.

Компетенции, формируемые в результате освоения дисциплины:

- способность осуществлять поиск, критический анализ и синтез информации, применять системный подход для решения поставленных задач (УК-1).

В результате изучения дисциплины обучающийся должен:

знать: сущность и значение информации в развитии современного информационного общества, основные понятия и методы теории информатики, понятие информационной культуры; методы и средства поиска, хранения, переработки информации; основные технологии обработки числовой, текстовой и графической информации;

уметь: работать на персональном компьютере, пользоваться операционной системой и основными офисными приложениями;

владеть: навыками поиска, обработки, передачи и сохранения информации посредством современных компьютерных и сетевых технологий с использованием приложений MS Office.

- способность решать типовые задачи профессиональной деятельности на основе знаний основных законов математических и естественных наук с применением информационно-коммуникационных технологий (ОПК-1).

В результате изучения дисциплины обучающийся должен:

Знать: основные понятия и современные принципы работы с информацией, а также иметь представление о корпоративных информационных системах.

Уметь: осуществлять выбор инструментальных средств для сбора, обработки и хранения информации.

Владеть: методами практического использования современных компьютеров и программного обеспечения для обработки информации; методами поиска, сохранения и обеспечения безопасности информации в сети «Интернет».

- способность понимать принципы работы современных информационных технологий и использовать их для решения задач профессиональной деятельности. (ОПК-7).

В результате изучения дисциплины обучающийся должен:

Знать: современные коммуникативные технологии.

Уметь: решать стандартные задачи профессиональной деятельности с применением информационно-коммуникационных технологий.

Владеть: технологией решения математических задач с помощью математического пакета MathCad.

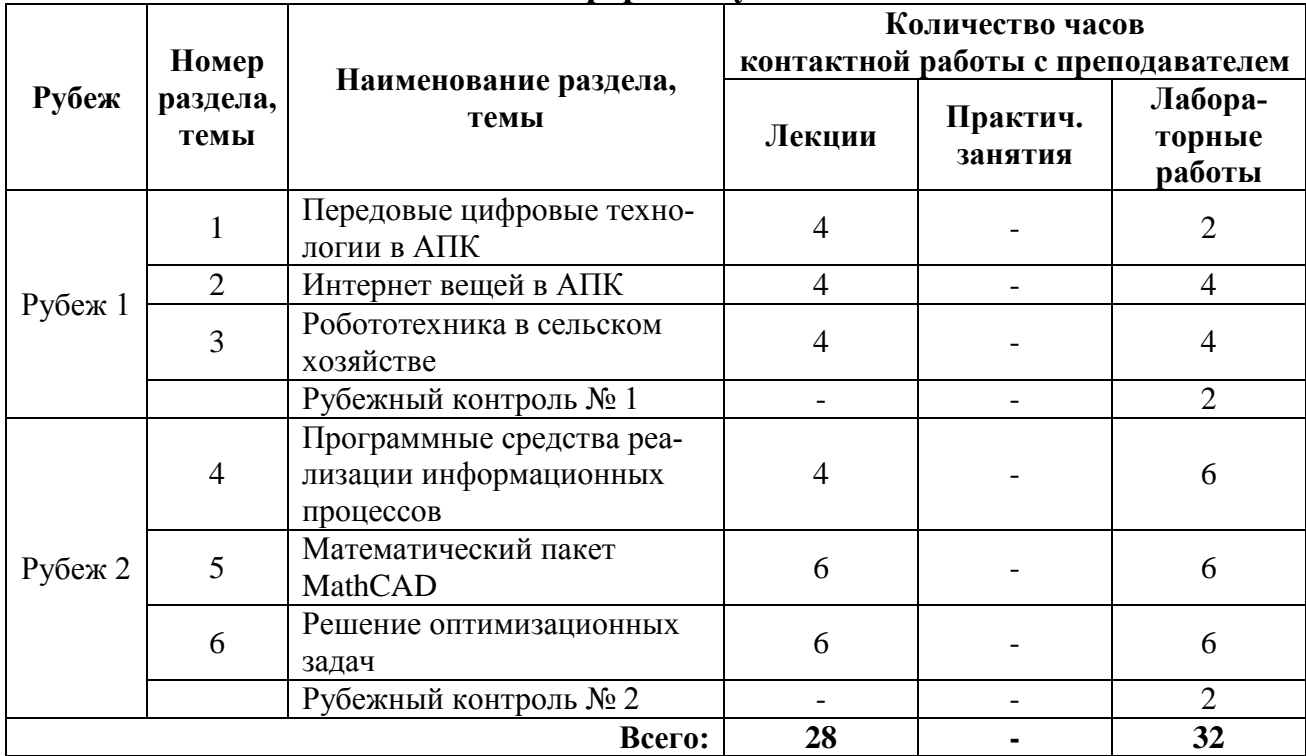

# **4. СОДЕРЖАНИЕ ДИСЦИПЛИНЫ 4.1. Учебно-тематический план Очная форма обучения**

# **Заочная форма обучения**

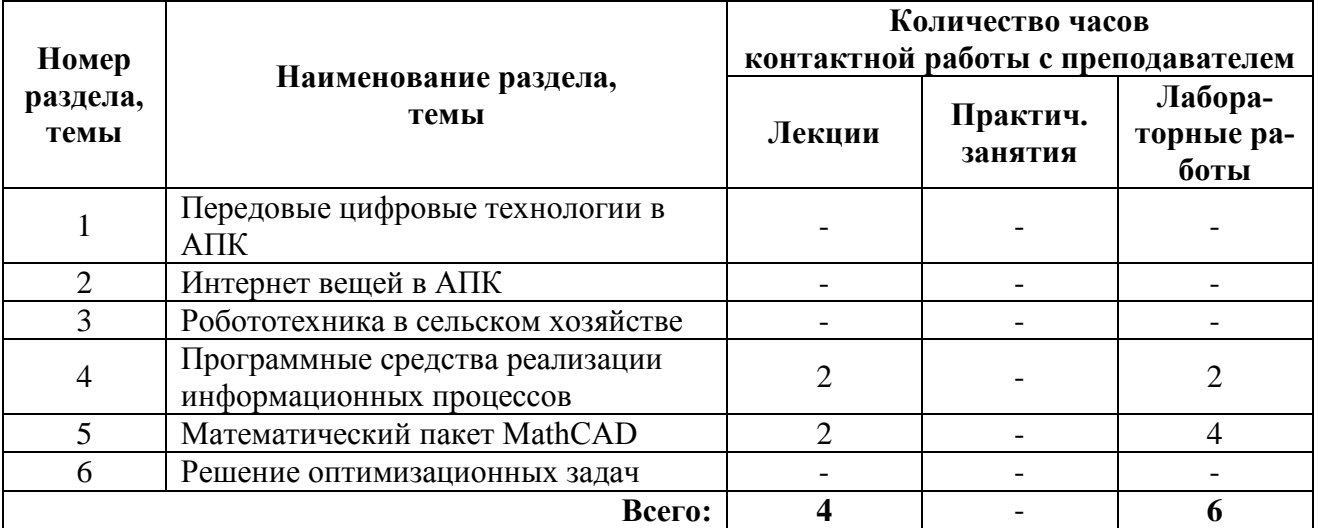

#### **4.2. Содержание лекционных занятий**

#### *Тема 1. Передовые цифровые технологии в АПК*

Основные сведения об информации. Методы и средства поиска, хранения, обработки и накопления информации в АПК.

### *Тема 2. Интернет вещей в АПК*

История сздания интернет вещей. Понятие и основные виды архитектуры ЭВМ. Принципы построения и структура ЭВМ. Состав и назначение основных элементов ПК, их характеристики. Процессоры ПК, принципы работы, характеристики. Память, принципы работы, характеристики. Устройства ввода /вывода данных, их разновидности и характеристики.

### *Тема 3. Робототехника в сельском хозяйстве*

Общая характеристика прикладного программного обеспечения. Классификация ПО. Классификация и назначение наиболее распространённых прикладных программ.

#### *Тема 4. Программные средства реализации информационных процессов*

Назначение и классификация программного обеспечения. ЭВМ. Понятие системного и сервисного программного обеспечения: назначение возможности и классификация. Операционные системы. Их характеристика, пути развития.

### *Тема 5. Математический пакет MathCAD*

Вычислительные возможности программы. Работа с массивами, решение уравнений. Построение графиков.

#### *Тема 6. Решение оптимизационных задач*

Регрессионный анализ. Решение оптимизационных задач.

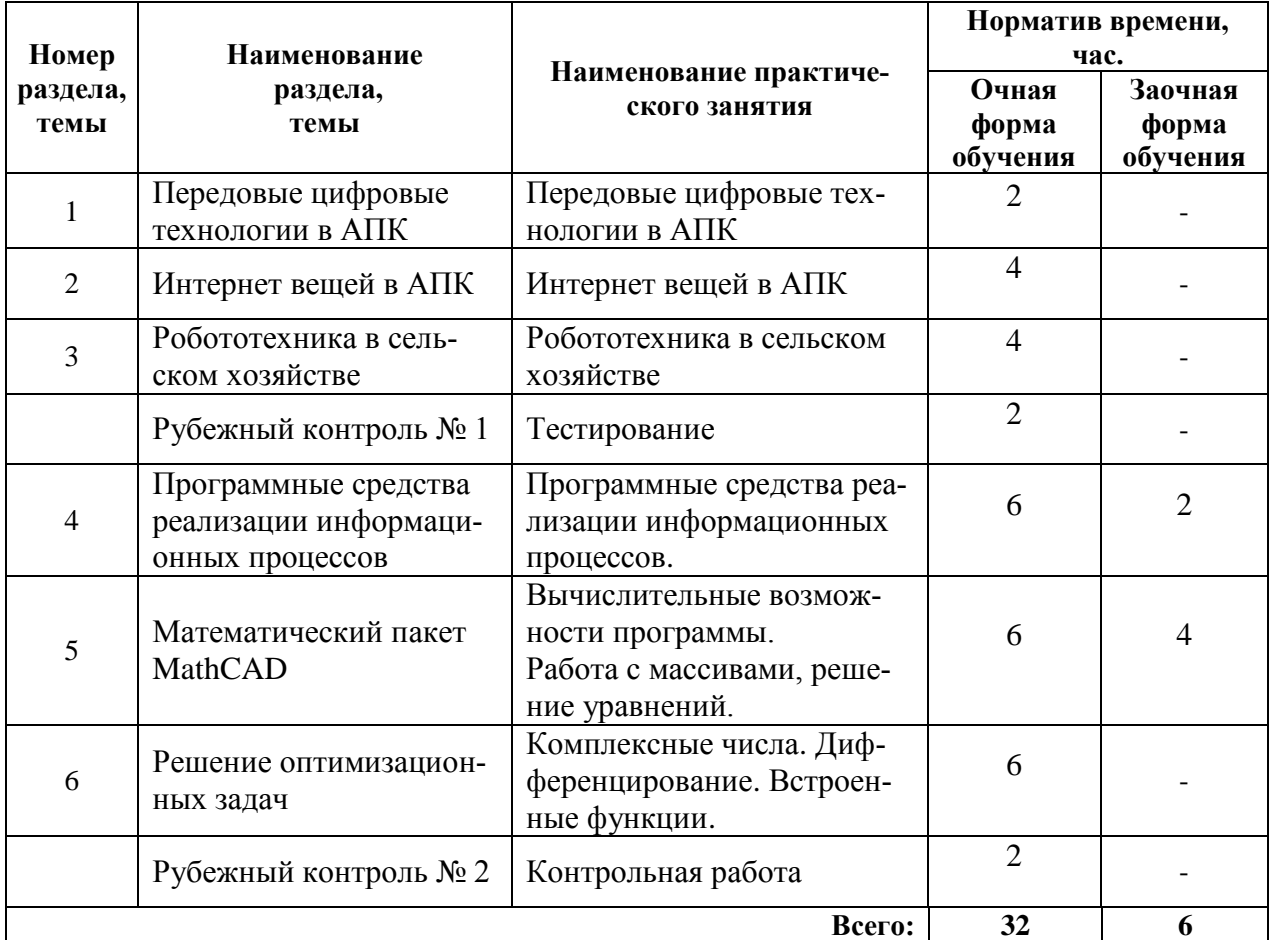

# **4.3. Лабораторные занятия**

# **5. МЕТОДИЧЕСКИЕ УКАЗАНИЯ ДЛЯ ОБУЧАЮЩИХСЯ ПО ОСВОЕНИЮ ДИСЦИПЛИНЫ**

При прослушивании лекций рекомендуется в конспекте отмечать все важные моменты, на которых заостряет внимание преподаватель, в частности те, которые направлены на качественное выполнение соответствующего практического занятия.

Преподавателем запланировано использование при чтении лекций технологии учебной дискуссии. Поэтому рекомендуется фиксировать для себя интересные моменты с целью их активного обсуждения на дискуссии в конце лекции.

Залогом качественного прохождения лабораторных занятий является самостоятельная подготовка к ним накануне путем повторения материалов лекций. Рекомендуется подготовить вопросы по неясным моментам и обсудить их с преподавателем в начале практического занятия.

Преподавателем запланировано применение на лабораторных занятиях технологий развивающейся кооперации, коллективного взаимодействия, разбора конкретных ситуаций. Поэтому приветствуется групповой метод выполнения лабораторных заданий, а также взаимооценка и обсуждение результатов выполнения лабораторных заданий.

Практические занятия выполняются с использованием таких программных продуктов, как Математический пакет MathCAD.

Для текущего контроля успеваемости по очной форме обучения преподавателем используется балльно-рейтинговая система контроля и оценки академической активности. Поэтому настоятельно рекомендуется тщательно прорабатывать материал дисциплины при самостоятельной работе, участвовать во всех формах обсуждения и взаимодействия, как на лекциях, так и на лабораторных занятиях в целях лучшего освоения материала и получения высокой оценки по результатам освоения дисциплины.

Выполнение самостоятельной работы подразумевает самостоятельное изучение разделов дисциплины, подготовку к лабораторным занятиям, к рубежным контролям (для обучающихся очной формы обучения), подготовку к экзамену.

Рекомендуемая трудоемкость самостоятельной работы представлена в таблице:

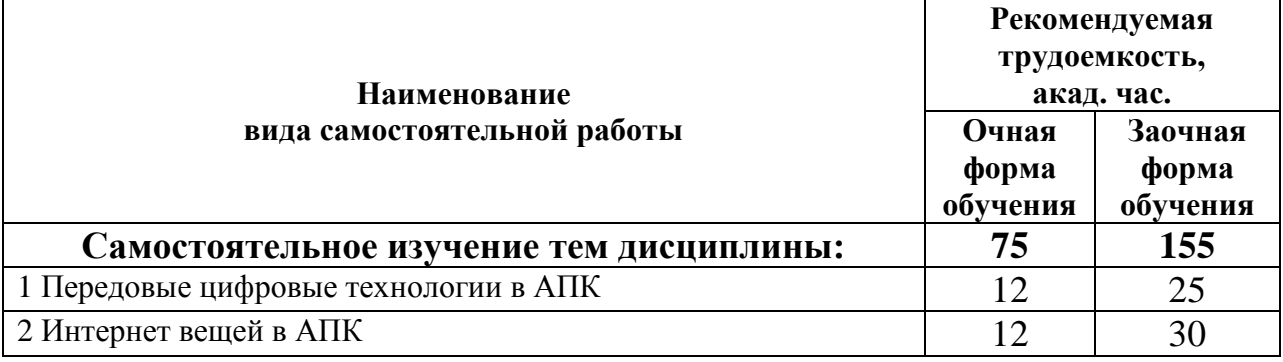

### **Рекомендуемый режим самостоятельной работы**

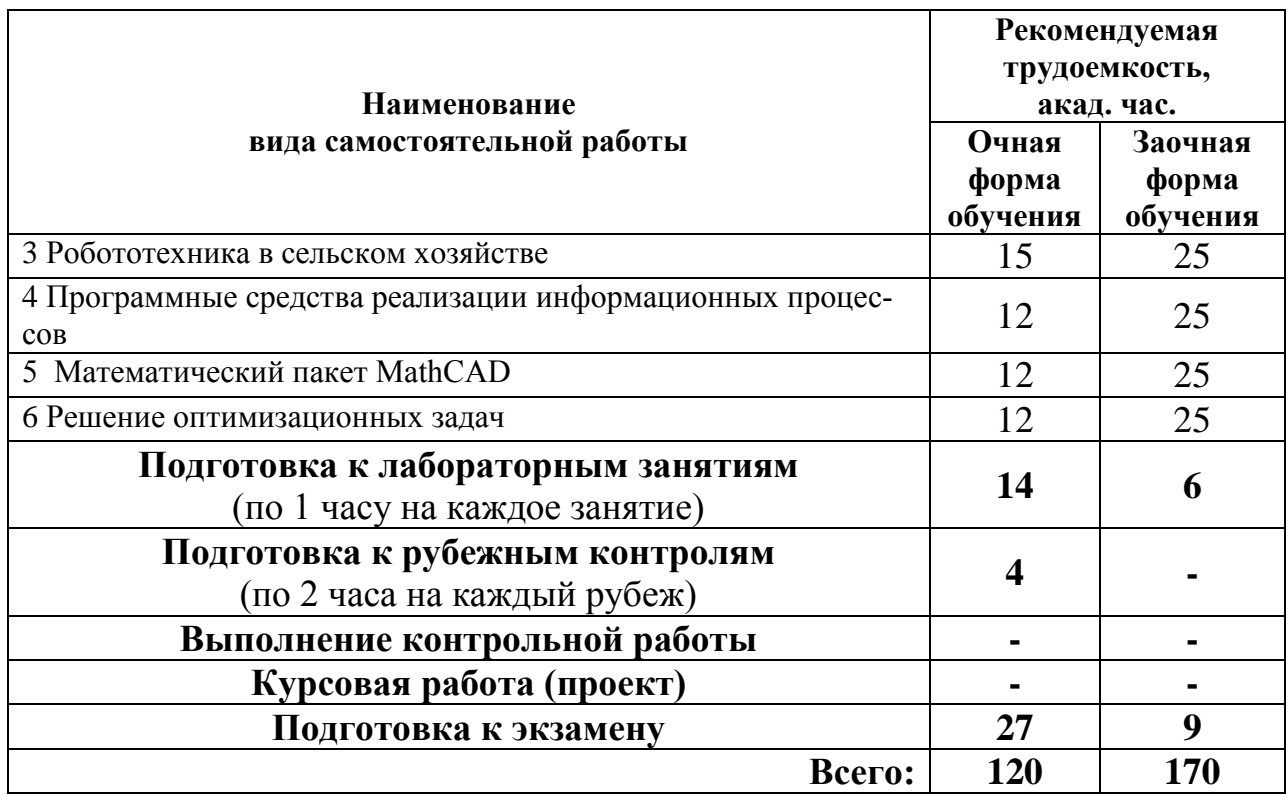

Приветствуется выполнение разделов самостоятельной работы в компьютерном классе института Инженерии и агрономии.

# **6. ФОНД ОЦЕНОЧНЫХ СРЕДСТВ ДЛЯ АТТЕСТАЦИИ ПО ДИСЦИПЛИНЕ**

### **6.1. Перечень оценочных средств**

1. Балльно-рейтинговая система контроля и оценки академической активности обучающихся (для очной формы обучения)

2. Банк тестовых заданий для текущего контроля в рамках рубежного контроля № 1 и задания для контрольной работы в рамках рубежного контроля № 2 (для очной формы обучения);

4. Перечень вопросов к экзамену.

# **6.2. Система балльно-рейтинговой оценки работы обучающихся по дисциплине**

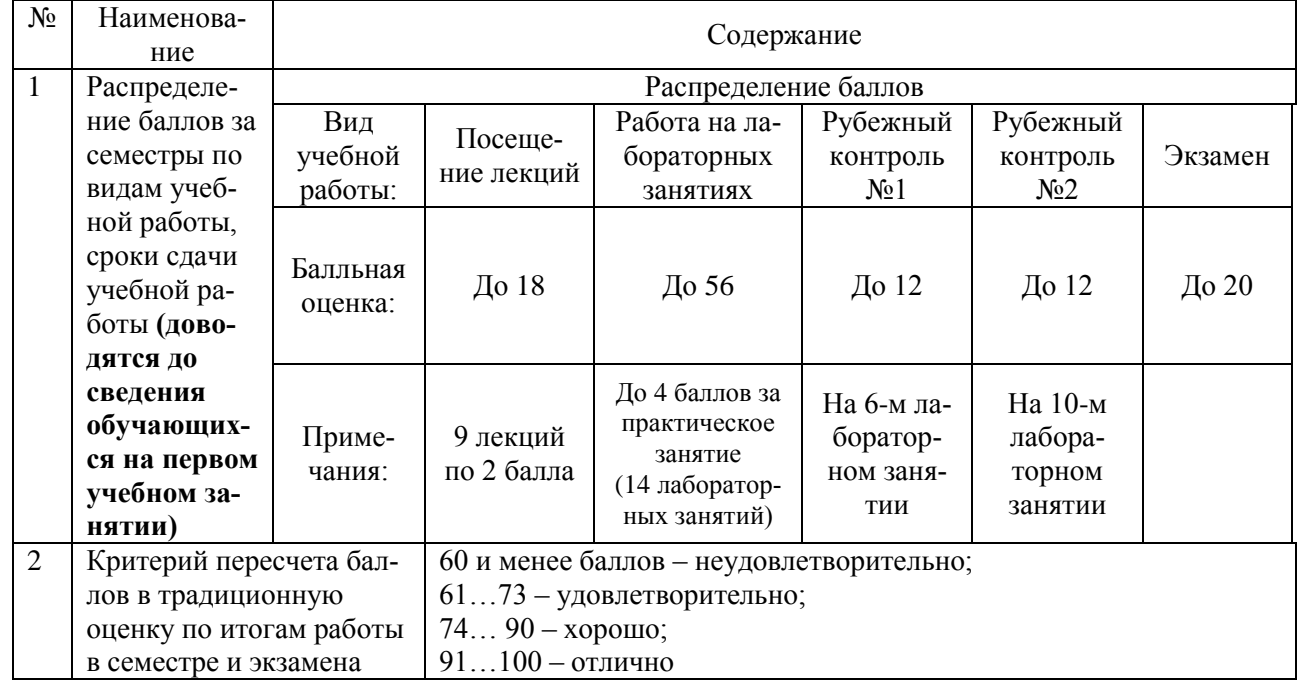

#### Очная форма обучения

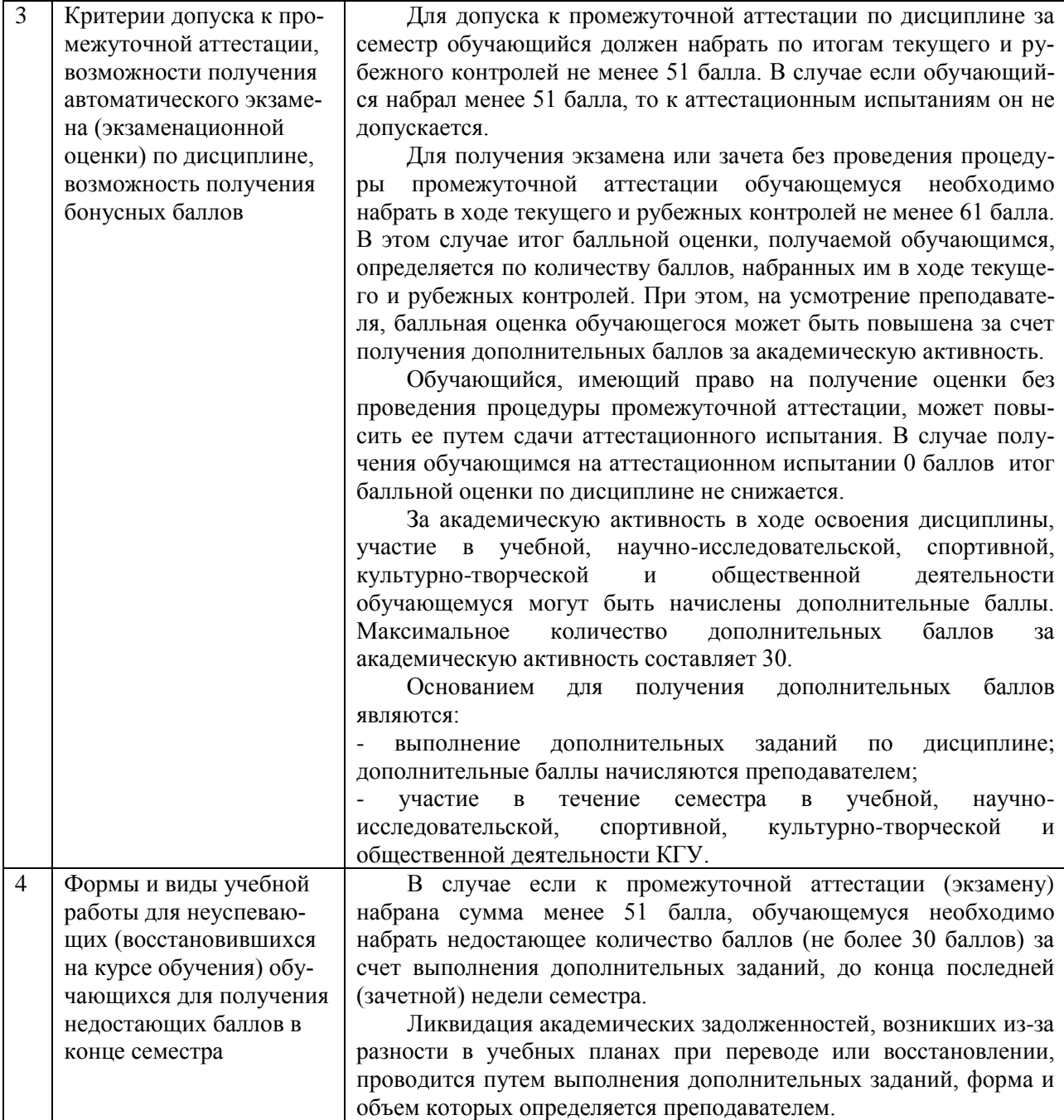

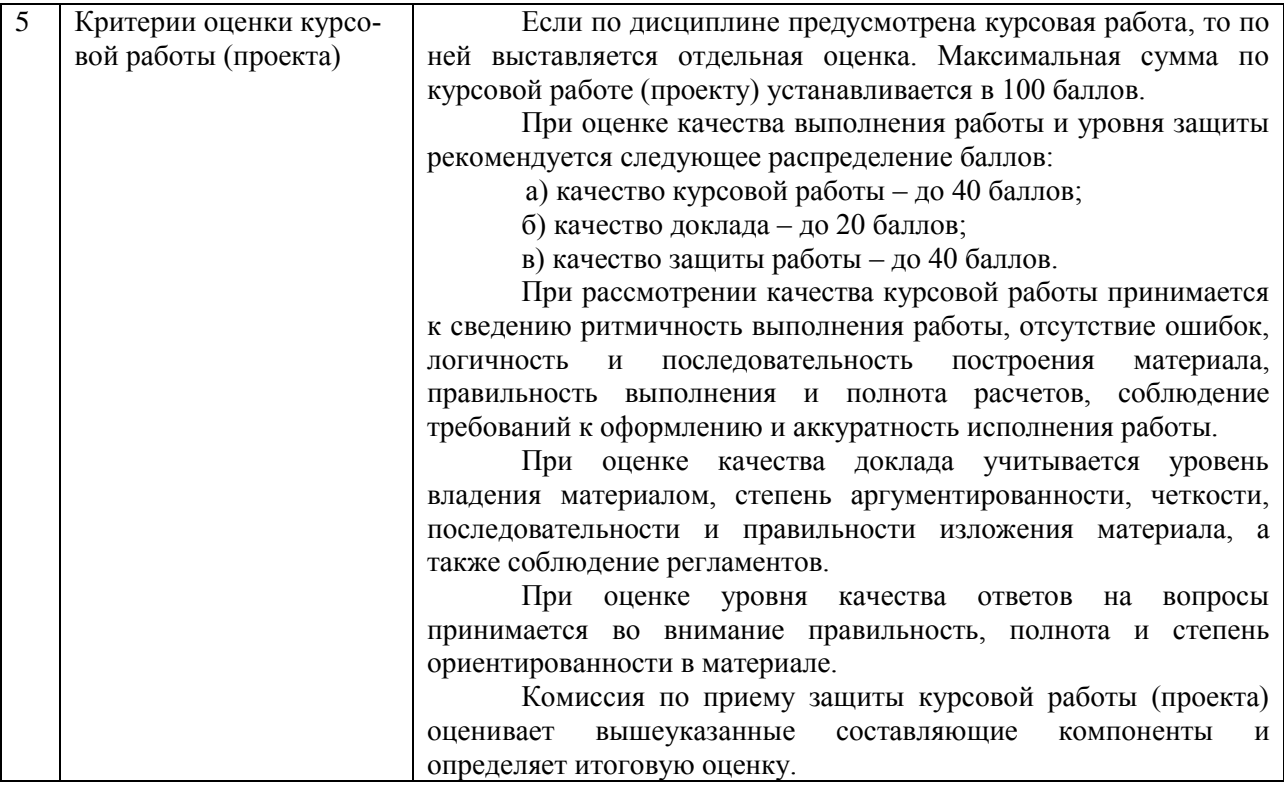

#### **6.3. Процедура оценивания результатов освоения дисциплины**

Рубежные контроли проводятся в форме тестирования и контрольной работы. Тестирование проводится использованием онлайн-платформы Quizizz, контрольная работа с применением компьютерных технологий. Во время зачёта обучающийся должен ответить на вопросы компьютерного теста, и выполнить практические задания на компьютере. Преподаватель вправе задавать дополнительные вопросы по всему изучаемому курсу.

Перед проведением каждого рубежного контроля преподаватель прорабатывает с обучающимися основной материал соответствующих разделов дисциплины в форме краткой лекции-дискуссии.

На тестирование при рубежном контроле обучающемуся отводится время не менее 30 минут.

Преподаватель оценивает в баллах результаты тестирования каждого обучающегося по количеству правильных ответов и заносит в ведомость учета текущей успеваемости.

Перечень вопросов к экзамену состоит из 35 вопросов. Количество баллов по результатам зачета складывается из баллов, полученных за ответ на вопросы к зачету (до 10 баллов), и баллов, полученных за ответ на дополнительные вопросы преподавателя (до 10 баллов). Время, отводимое обучающемуся на экзамен, составляет 0,3 академического часа.

Результаты текущего контроля успеваемости и экзамена заносятся преподавателем в экзаменац ионную (зачетную) ведомость, которая сдается в организационный отдел института в день зачета, а также выставляются в зачетную книжку обучающегося.

# **6.4. Примеры оценочных средств для рубежных контролей и экзамена Примерные тестовые вопросы к рубежному контролю № 1**

#### Вариант 1

- 1. Интернет вещей в АПК
- 2. Искусственный интеллект в АПК
- 3. Робототехника в сельском хозяйстве
- 4. Понятие алгоритма. Его свойства
- 5. Блок-схема алгоритма
- 6. Основные алгоритмические конструкции. Базовые алгоритмы
- 7. Программы линейной структуры
- 8. Операторы ветвления
- 9. Операторы Цикла

10. Основные подходы к программированию - структурный, модульный; функцио-нальный; логический; объектно-ориентированный; смешанный; компонентно-ориентированный; чисто объектный

- 11. Виды тестирования программы
- 12. Структурное программирование
- 13. Модульный принцип программирования
- 14. Подпрограммы
- 15. Принципы проектирования сверху вниз и снизу- вверх
- 16. Объектно-ориентированное программирование
- 17. Visual Basic. Понятия: Объект, Свойство, Метод, Событие, Класс
- 18. Инкапсуляция. Наследование. Полиморфизм
- 19. Языки программирования
- 20. Интегрированные среды программирования
- 21. Трансляторы (интерпретаторы и компиляторы)

22. Система программирования. Средства создания программ. (Текстовый редактор, транслятор, библиотеки, редактор связей-сборщик)

# Примерные задания к рубежному контролю № 2

Типовой вариант контрольной работы

- 1. Найти решение системы уравнения тремя способами
- $2.$ Построить график следующей функции  $[0.10]$  $\triangle$  x=0.01

 $3<sub>1</sub>$ Вычислите интеграл и найдите производную для следующих функций

$$
\int_{-\pi}^{0} \frac{3x^4 + 3x^2 + 1}{1 + x^2} f(x) = x^4 \sin(3\sqrt{2x^2 + 3} - 1)
$$

Найти корень уравнения: Sin  $|x| = 2 x$  $\overline{4}$ .

### Примерный перечень вопросов к экзамену

1. Типовой вариант теста для подготовки к экзамену

### Что такое баннер?

Тип вопроса: 1. Выбор единственно правильного ответа Варианты ответов:

- 1. Стандарт на аппаратное и программное обеспечение.
- 2. Internet vзел. подключённый к двум различным сетям.
- 3. Картинка с рекламной информацией.
- 4. Сервер в составе Internet.
- 5. Протокол передачи гипертекстовой информации.

### 2. Что такое HTML?

Тип вопроса: 1. Выбор единственно правильного ответа Варианты ответов:

- 1. Программа просмотра страниц в Internet.
- 2. Язык, на котором написаны все странички в Internet.
- 3. Протокол передачи Web страниц.
- 4. Число зарегистрированных в мире доменов.

# 3. Средство Internet UseNet предназначено для...

Тип вопроса: 1. Выбор единственно правильного ответа Варианты ответов:

- 1. обмена письмами с другими пользователями.
- 2. обмена сообщениями между пользователями.
- 3. создания Web страниц.
- 4. обмена файлами между узлами.
- 5. обмена сообщениями в реальном времени.

# 4. Что такое ТСР?

Тип вопроса: 1. Выбор единственно правильного ответа Варианты ответов:

- 1. Протокол, определяющий каким образом информация должна быть разбита на пакеты и отправлена в Internet.
- 2. Язык, на котором написаны все странички в Internet.
- 3. Точный идентификатор месторасположения любого устройства, работающего в Internet (Например: WWW.zaural.ru)
- 4. Программа просмотра страниц Internet.

#### 5. Что является доменом?

Тип вопроса: 1. Выбор единственно правильного ответа Варианты ответов:

- 1.123.015.326.150
- 2. Netscape Communicator.
- 3. Internet Explorer.
- 4. WWW.MCP.COM

#### 6. Схема соединения узлов сети называется

Тип вопроса: 1. Выбор единственно правильного ответа Варианты ответов:

- 1. топологией
- 2. протоколом
- 3. доменом
- 4. маркером

#### 7. Основным средством антивирусной защиты является....

Тип вопроса: 1. Выбор единственно правильного ответа Варианты ответов:

- 1. периодическая проверка списка автоматически загружаемых программ
- 2. периодическая проверка списка загружаемых программ
- 3. периодическая проверка компьютера с помощью антивирусного программного обеспечения
- 4. использование сетевых экранов при работе в сети Интернет

### 8.. Сетевые черви - это .....

Тип вопроса: 1. Выбор единственно правильного ответа Варианты ответов:

- 1. программы, распространяющиеся только при помощи электронной почты через Интерннет
- 2. программы, которые изменяют файлы на дисках, и распространяются в пределах компьютера
- 3. программы, которые не изменяют файлы на дисках, а распространяются в компьютерной сети, проникают в операционную систему компьютера, находят адреса других компьютеров или пользователей и рассылают по этим адресам свои копии
- 4. вредоносные программы, действия которых заключается в создании сбоев при питании компьютера от эл. сети.

#### **9. К недостаткам антивирусных средств относят....**

Тип вопроса: 1. Выбор единственно правильного ответа Варианты ответов:

- 1. автоматическую проверку всех открываемых файлов
- 2. невозможность лечения "подозрительных на вирусы" объектов
- 3. необходимость постоянного обновления вирусных баз
- 4. разнообразие настроек

# **10. Заражение компьютерным вирусом НЕ может проявляться как...**

Тип вопроса: 1. Выбор единственно правильного ответа Варианты ответов:

- 1. вибрация монитора
- 2. изменение даты и времени модификации файлов
- 3. появление на экране непредусмотренных сообщений
- 4. замедление работы компьютера

# **11. Криптографическое преобразование информации это...**

Тип вопроса: 1. Выбор единственно правильного ответа Варианты ответов:

- 1. резервное копирование
- 2. введение системы паролей
- 3. ограничение доступа
- 4. шифрование

### **12. Задан адрес электронной почты в сети Internet:**

# **user\_name@int.glasnet.ru. Каково имя владельца электронного адреса?**

Тип вопроса: 1. Выбор единственно правильного ответа Варианты ответов:

- 1. int.glasnet.ru
- 2. glasnet.ru
- 3. user\_name
- 4. ru

#### **13. Компьютерные сети, в которых нет выделенного сервера, а все локальные компьютеры могут общаться друг с другом на "равных правах" называются...**

Тип вопроса: 1. Выбор единственно правильного ответа

- Варианты ответов:
- 1. многоранговыми
- 2. одноранговыми.
- 3. витой парой
- 4. рабочими станциями.

# **14. Что не является причиной случайных воздействий на информацию?**

Тип вопроса: 1. Выбор единственно правильного ответа Варианты ответов:

- 1. Отказы и сбои в аппаратуре.
- 2. Копирование и подмена данных.
- 3. Структурные, алгоритмические и программные ошибки.
- 4. Аварийные ситуации

# **15. Характерным проявлением действия macro-вирусов является...**

Тип вопроса: 1. Выбор единственно правильного ответа Варианты ответов:

- 1. Могут заражать только компьютеры IBM-PC.
- 2. Невозможность записи документа в другой каталог / на другой диск командой сохранить.
- 3. Невозможность загрузки Windows.
- 4. Невозможность обращения системы к BIOS.

# **16. Признаки проявления вирусов следующие...**

Тип вопроса: 1. Выбор единственно правильного ответа Варианты ответов:

- 1. медленная работа ЭВМ, изменение размеров файла, невозможность загрузки операционной системы и др.
- 2. сообщение о невозможности получения / отправки писем по e-mail, подключения к Internet и др.
- 3. выход из строя блока питания ЭВМ, физические повреждения жесткого диска и др. повреждения.
- 4. невозможность обращения к серверам, принтерам и др. устройствам использующимся в сети.

## **17. Микропрограммы, которые запускаются вместе с открываемыми нами Web-страницами (например, рекламные окна), с помощью которых можно получить доступ к содержимому вашего жесткого диска называются**

Тип вопроса: 1. Выбор единственно правильного ответа Варианты ответов:

- 1. "Скриптами убийцами".
- 2. Макро-вирусами.
- 3. "Троянцами".
- 4. "Червями".

# **18. Компьютерным вирусом называется…**

Тип вопроса: 1. Выбор единственно правильного ответа Варианты ответов:

- 1. прикладная программа (программа-ревизор, программа-детектор, программа-фильтр и др.)
- 2. программа, запоминающая исходное состояние программ, каталогов и системных областей диска.
- 3. специально написанная программа, способная самопроизвольно присоединиться к другим программам.
- 4. программа ложного срабатывания ЭВМ.

**19. Один их распространенных методов, значительно повышающий безопасность передачи в сетях ЭВМ, данных, хранящихся в удаленных устройствах памяти, и при обмене информацией между удаленными объектами называется…**

Тип вопроса: 1. Выбор единственно правильного ответа Варианты ответов:

- 1. методом маскировки.
- 2. методом криптографического преобразования.
- 3. методом фальсификации (подделки).
- 4. методом идентификации.

### **20. Пути проникновения вирусов в ЭВМ.**

Тип вопроса: 1. Выбор единственно правильного ответа Варианты ответов:

- 1. компьютерные сети, диски.
- 2. трансмиссивный.
- 3. по электросети.
- 4. элементарный

#### **6.5. Фонд оценочных средств**

Полный банк заданий для текущего, рубежных контролей и промежуточной аттестации по дисциплине, показатели, критерии, шкалы оценивания компетенций, методические материалы, определяющие процедуры оценивания образовательных результатов, приведены в учебно-методическом комплексе дисциплины.

## **7. ОСНОВНАЯ И ДОПОЛНИТЕЛЬНАЯ УЧЕБНАЯ ЛИТЕРАТУРА**

#### **7.1. Основная учебная литература**

1. Информационные технологии : учебное пособие / составители А. В. Лянденбурская  $\begin{bmatrix}$ и др.]. – Пенза: ПГАУ, 2022. – 96 с. – URL: https://e.lanbook.com/book/332915 (дата обращения: 03.07.2023). – Доступ из ЭБС «Лань».

#### **7.2. Дополнительная учебная литература**

1. Информационные технологии : учебное пособие для студентов / А. М. Поликарпов, Ю. Е. Поликарпова, В. Е. Божбов, Л. К. Курбанова. – Санкт-Петербур : СПбГЛТУ, 2022. – 64 с. – URL: https://e.lanbook.com/book/257858 (дата обращения: 03.07.2023). – Доступ из ЭБС «Лань».

## **8. УЧЕБНО-МЕТОДИЧЕСКОЕ ОБЕСПЕЧЕНИЕ САМОСТОЯТЕЛЬНОЙ РАБОТЫ ОБУЧАЮЩИХСЯ**

1. Бутюгина А. А. Информационные технологии. Часть 1: методические указания для лабораторных занятий и самостоятельной работы студентов очной формы обучения направления Агроинженерия, 2023 (рукопись).

2. Бутюгина А. А. Информационные технологии. Часть 2: методические указания для лабораторных занятий и самостоятельной работы студентов очной формы обучения направления Агроинженерия, 2023 (рукопись).

# **9. РЕСУРСЫ СЕТИ «ИНТЕРНЕТ», НЕОБХОДИМЫЕ ДЛЯ ОСВОЕНИЯ ДИСЦИПЛИНЫ**

- 1 <http://ebs.rgazu.ru/> [Электронно-библиотечная система «AgriLib»](http://ebs.rgazu.ru/)
- 2 http://elibrary.ru/defaultx.asp научная электронная библиотека

3 http://znanium.com - научная электронная библиотека

### **10. ИНФОРМАЦИОННЫЕ ТЕХНОЛОГИИ, ПРОГРАММНОЕ ОБЕСПЕЧЕНИЕ И ИНФОРМАЦИОННЫЕ СПРАВОЧНЫЕ СИСТЕМЫ**

- 1. ЭБС «Лань»
- 2. ЭБС «Консультант студента»
- 3. ЭБС «Znanium.com»
- 4. «Гарант» справочно-правовая система

# **11. МАТЕРИАЛЬНО-ТЕХНИЧЕСКОЕ ОБЕСПЕЧЕНИЕ ДИСЦИПЛИНЫ**

Материально-техническое обеспечение по реализации дисциплины осуществляется в соответствии с требованиями ФГОС ВО по данной образовательной программе.

### **12. ДЛЯ ОБУЧАЮЩИХСЯ С ИСПОЛЬЗОВАНИЕМ ДИСТАНЦИОН-НЫХ ОБРАЗОВАТЕЛЬНЫХ ТЕХНОЛОГИЙ**

При использовании электронного обучения и дистанционных образовательных технологий (далее ЭО и ДОТ) занятия полностью или частично проводятся в режиме онлайн. Объем дисциплины и распределение нагрузки по видам работ соответствует п. 4.1. Распределение баллов соответствует п. 6.2 либо может быть изменено в соответствии с решением кафедры, в случае перехода на ЭО и ДОТ в процессе обучения. Решение кафедры об используемых технологиях и системе оценивания достижений обучающихся принимается с учетом мнения ведущего преподавателя и доводится до обучающихся.

# Аннотация к рабочей программе дисциплины **«Информационные технологии»**

# образовательной программы высшего образования – программы бакалавриата **35.03.06 Агроинженерия** Направленность: **Электрооборудование и электротехнологии**

Трудоемкость дисциплины: 5 ЗЕ (180 академических часов) Семестр: 5 (очная форма обучения) Форма промежуточной аттестации: Экзамен

#### Содержание дисциплины

Передовые цифровые технологии в АПК. Интернет вещей в АПК. Робототехника в сельском хозяйстве. Программные средства реализации информационных процессов. Математический пакет MathCAD. Решение оптимизационных задач.

# **ЛИСТ регистрации изменений (дополнений) в рабочую программу учебной дисциплины «Информационные технологии»**

**Изменения / дополнения в рабочую программу на 20\_\_\_ / 20\_\_\_ учебный год:**

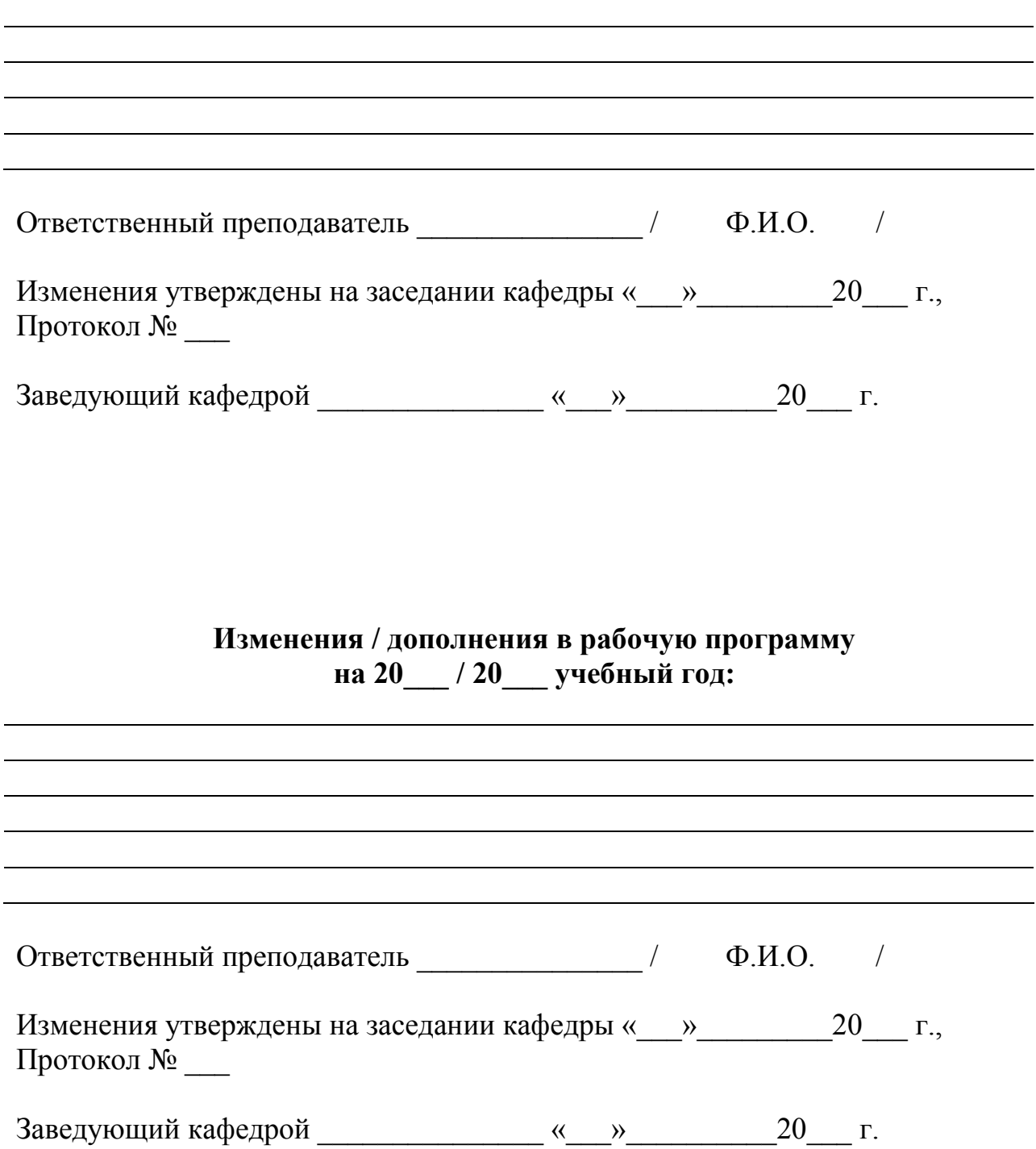